## **AKVIS Sketch**

 Have you marveled at an artist's skill to take a photograph and turn it into a work of art? A work of art such as a pencil sketch or a watercolor suitable for framing and hanging on the wall. Fret no more: You can do it and the results are remarkable. How, you ask?

 AKVIS Sketch is a plugin for Photoshop, Photoshop Elements or Graphic Converter X for Macintosh. The plugin converts ordinary photographs into pencil sketches, watercolors, charcoals or color sketch. Effects slider bars choose the type of conversion and the amount of effect to apply. Other slider bars control the angle, size and length of the stroke. Additionally, users can define midtone intensity, midtone hatching and sharpening to the edges of the object.

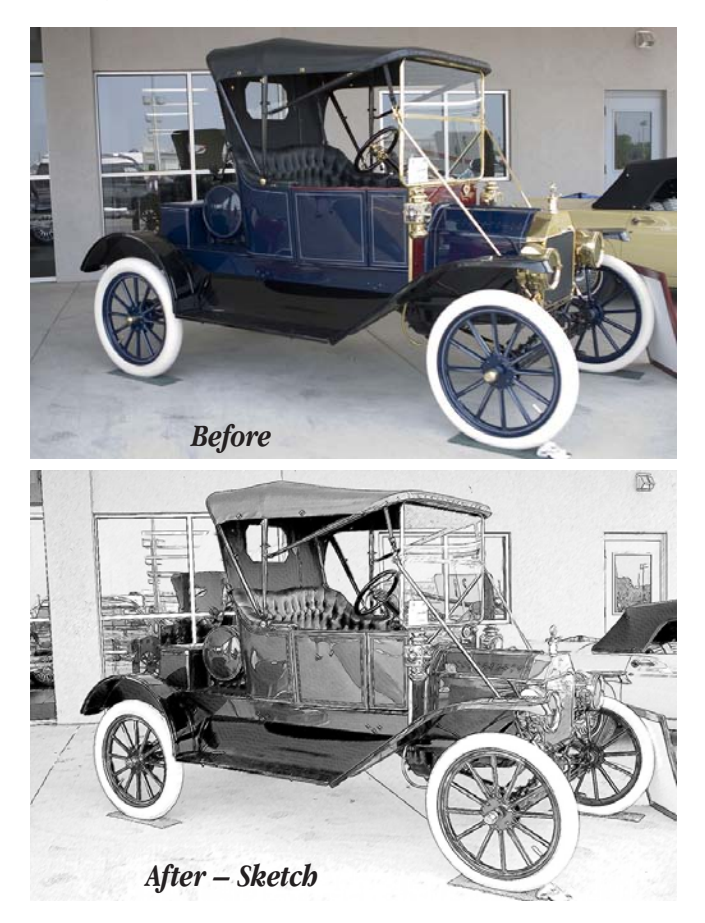

## **Reviewed by Larry Hrusovsky**

 Once again, the default settings are an ideal place to start the converting process. There are before and after preview windows to view your work of art prior to applying finishing touches to your photograph. AKVIS Sketch is fun to use and you'll be creating sketches within minutes. It's easy to use with no special digital editing skills required for creation of your artwork.

 AKVIS has an on-line tutorial available with many examples, how-tos and before and after photos illustrated. AKVIS Sketch retails for \$72.00. A free trial demo is available at<http://AKVIS.com/en/> index.php.

بهه ی

 The NCMUG thanks AKVIS for their donation of a software license for AKVIS Sketch.

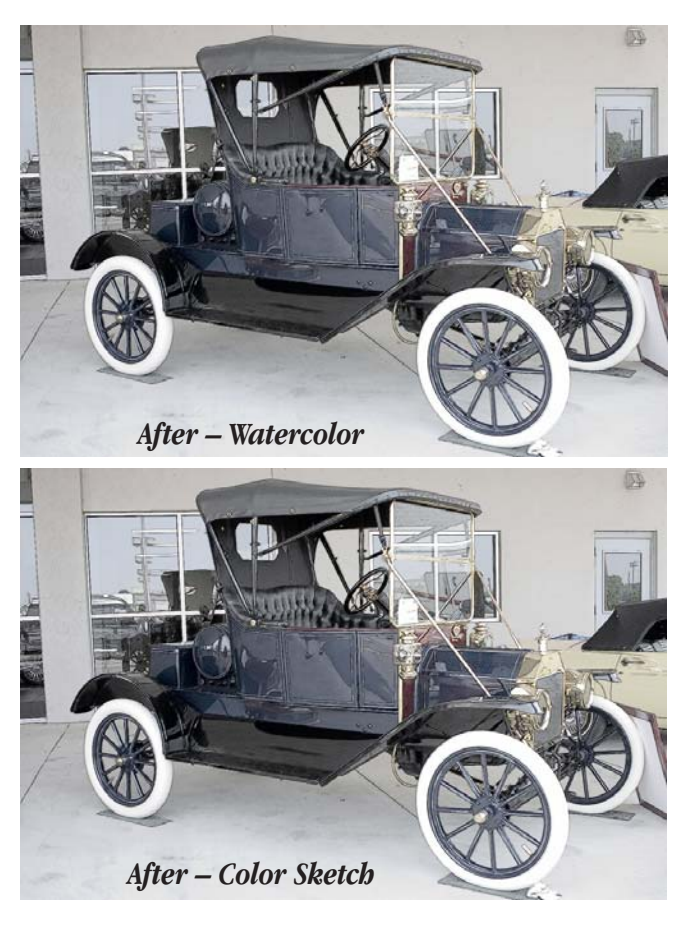

 *North Coast Macintosh Users' Group Newsletter, February 2007 3*